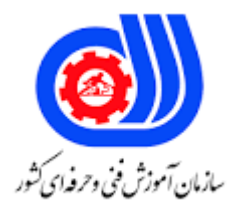

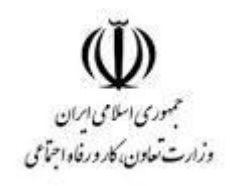

## **نمونه سؤاالت: اجرا و پیکربندی شبکه های سیسکو VoIP Cisco certiried Network کد استاندارد: 351130530000031**

**معاونت پژوهش، برنامه ریزی و سنجش مهارت دفتر سنجش مهارت و صالحیت حرفه ای**

-1کدام فناوری شامل استقرار Presence Cisco هستند؟ Cisco Unified Presence Server -الف Cisco Unity Connection -ب Active Directory  $-z$ Cisco Unified Border Element -د -2کدام عنصر شبکه هنگام استقرار دستگاه های VoIP بسیار مهم هستند ؟ الف- Fibre ب- Bandwidth Token ring  $-z$ د- Ethernet -3کدام گزینه درباره پیکربندی کنسول روتر صحیح است ؟ destination pattern is incorrect -الف dial-peer voice 9001 voip -ب dial-peer voice 910 pots  $-z$ dial-peer voice 9 pots -د -4کدام گزینه درباره پیکربندی کنسول روتر صحیح است ؟ The dial-peer port assignment is incorrect -الف the digit string prefix is missing -ب The destination pattern is incorrect  $-z$ digit stripping needs to be performed -د -5یک کاربر جدید Jabber Cisco را با موفقیت ثبت کرد. کدام گزینه تأیید می کند که کالینت Jabber به تمام سیستم های end-back مناسب متصل است؟ Show Connection Status -الف Report A Problem -ب Advanced Settings -ج About Jabber -د -6یک مدیر می تواند از کدام مکان برای ایجاد کاربران در Connection Unity Cisco وارد کند؟ Cisco Unified Communications Manager via AXL -الف ب- Outlook ج- Presence Cisco Compatible Extensions -د -7یک تکنسین در حال آماده سازی برای فعال سازی خدمات مورد نیاز در Manager Communications Unified Cisco برای ادغام با سرور IM و Presence است. کدام سرویس باید فعال شوند؟ Cisco Messaging Interface -الف Cisco Intercluster Lookup Service -ب Cisco Extended Functions -ج

Cisco TFTP -د -8مدیری میخواهد بار و ظرفیت عملکرد دستگاههای Manager Communication Unified Cisco، از جمله پلهای کنفرانس، دروازهها و ترانکها را بسنجد. کدام گزارش را مدیر اجرا می کند؟ الف- CAR ب- CDR  $SIP - z$ د- CUBE -9یک مدیر از کدام گزینه برای یافتن تمام شماره های دایرکتوری اختصاص نیافته در Communications Unified Cisco Manager استفاده می کند؟ الف- CDR Route plan report -ب CAR $-z$ Cisco Reporting Tool -د -10کاربر نهایی قادر به ورود به Jabber نیست. با فرض اینکه اتصال شبکه تایید شده است، کدام تنظیمات برای کاربر نهایی باید بررسی شود؟ Jabber Version -الف Cisco Unified Presence Server System Topology -ب Jabber Advanced Settings -ج Cisco Unified Presence Server Application Listener -د -11یکی از کاربران گزارش می دهد که وقتی یک پیام صوتی بر روی تلفن خود دریافت می کند، آن را در ایمیل خود نیز دریافت نمی کند. کدام ویژگی در Cisco Unity Connection باید بررسی شود؟ Cisco Unified Messaging Service -الف Enterprise Parameters -ب Roles  $-z$ Alternate MWI -د -12بسیاری از کاربران گزارش می دهند که در دریافت اعالن های MWI برای پست های صوتی تاخیر وجود دارد. کدام موضوع می تواند باعث این مشکل شود؟ .The Connection Notifier service has been stopped -الف .Voicemail ports are not configured for MWI requests -ب .The MWI functionality for the port groups has been disabled  $-z$ .Not enough MWI assigned ports are available -د -13کاربران مشکالت مربوط به حجم ضبط را در Connection Unity Cisco گزارش می دهند. کدام ویژگی را می توان غیرفعال کرد تا تنظیم خودکار صدا در ضبط ها ممنوع شود؟ الف- AGC Noise Reduction -ب Audio Normalization -ج

د- VAD

-14کدام گزینه توابع یا ویژگی های Connection Unity Cisco هستند؟

video-enabled messaging through converged networks -الف

voice-enabled dialing to external users -ب

automated call rerouting to agents through round robin, longest idle, or broadcast  $-z$ 

automated attendant capabilities -د

۱۵-یک تلفن IP SCCP با یک تلفن SIP که در همان SiPso Unified Communications Manager Express ثبت شده است تماس برقرار می کند. در طول تماس فعال، انتظار تماس نشان میدهد که تماس دومی به گوشی وارد میشود، اما کاربر تصمیم میگیرد آن را نادیده بگیرد. در این سناریو، مجموع تعداد کل مکالمات سیگنالینگ و جریانهای رسانهای که از تلفن SCCP به عنوان نقطه پایانی استفاده میکنند چقدر است؟

الف- 2

ب- 3

ج- 4

د- 5

۱۶-یک <mark>مهندس صدا از کدام منو برای ایجاد ح</mark>ساب کاربری تلفن در Cisco Unified CME GUI استفاده می کند؟

الف- Configure

ب- Voicemail

Administration  $-z$ 

د- Reports

۱۷-وقتی میخواهید با استفاده از ر<mark>ابط</mark> کاربری گرافیکی، تلفنی را به <mark>Cisco Unified Communicati</mark>ons Manager Express اضافه کنید، خطای »Add to Phone New No »ظاهر میشود. کدام دستور باعث خطا می شود؟

No auto-reg-ephone -الف

No service ephone-reg -ب

SIP-ua no auto-reg-ephone -ج

stcapp ccm-group 1 -د

1۸-کدام سناریو به کاربر A در پارتیشن X اجازه می دهد تا کاربر B را در Cisco Unified Communications Manager فراخوانی کند؟

.User B in partition X is not assigned to any CSS -الف

.User B in partition Y assigns both partitions to CSS-X -ب

.User B is not assigned to any partition or CSS  $-z$ 

.User B is assigned to partition Y and assigns to CSS-X -د

-19کدام نحوه ارائه دکمه شماره دایرکتوری سوم و شماره گیری سریع BLF را برای دوازده تلفن IP یکپارچه 7965 Cisco توضیح می دهد؟

.Modify the Standard User softkey template -الف

.Copy the Standard User softkey template, name it, and add the requested features -ب

.Copy the Standard 7965 SCCP phone button template, rename it, and add the requested features  $-z$ 

.It is not possible to add a third DN and a BLF speed dial to the IP Phone 7965 IP -د

-20کدام نوع کاربری برای مهندس صدا که کاربر را در Connection Unity Cisco اضافه می کند در دسترس است؟

User with mailbox -الف

Imported user -ب

Synch user  $-z$ 

Local admin user with mailbox -د

-21به کدام سه دلیل یک مهندس صدا یک الگوی کاربری جداگانه در Connection Unity Cisco ایجاد می کند؟

.Certain users changed their extensions -الف

.Certain users are in a different partition -ب

.Certain users are being added to Cisco Unified Presence Server  $-z$ 

.Certain users are being moved to a different branch office -د

-22کدام کالینت از Presence Unified Cisco پشتیبانی می کند؟

الف- Jabber

ب- Lync

ج- Skype

د- Quip

-23کدام گزارش دستگاه Manager Communications Unified Cisco اطالعات کلیدی را برای تعیین اینکه آیا یک دروازه

اضافی لازم است ارائه <sub>می</sub> دهد؟

Gateway utilization -الف

Gateway summary -ب

Gateway detail  $-z$ 

Gateway and line group utilization -د

-24کدام پیکربندی باعث میشود که کاربران PSTN هنگام تالش برای رسیدن به یک شماره خاص در CME Unified Cisco،

برای هر تماس دیگری را تجربه کنند؟

.ephone-dn is not assigned to the ephone -الف

.Duplicate ephone-dn is not assigned to the ephone -ب

.ephone is not registered  $-z$ 

.ephone does not exist for the ephone-dn -د

-25یک کاربر نهایی با استفاده از پین پست صوتی ، بیش از حد مجاز تالش کرده است که به سیستم وارد شود. کاربر قفل شده است. یک مدیر کدام زیر منو را برای باز کردن قفل پین انتخاب می کند؟

Change password -الف

Password settings -ب

Message settings -ج

د- Mailbox

-26حداکثر تعداد ارقامی که یک پین تلفن می تواند داشته باشد تا امتیازات تماس بعد از ساعت کاری را بدهد؟ الف- 4

ب- 6 ج- 7 د- 8 -27کدام پروتکل برای نظارت بر کیفیت تماس صوتی فعال استفاده می شود؟ الف- RTCP ب- RTP  $QoS - z$ د- STP -28کدام مؤلفه برای پردازش تماس صوتی بین سیستم ارتباطات یکپارچه سیسکو سازمانی و تلفن همراه از طریق PSTN الزم است؟ Cisco Analog Voice Gateway VG224 -الف Cisco Unified Communications Manager call processing node -ب Cisco Unified Communications Manager Music On Hold node -ج Cisco Integrated Service Router with digital signal processor resources -د -29برای پشتیبانی از Media Early SIP چه چیزی الزم است؟ Media Termination Point -الف ب- Transcoder Annunciator  $-z$ Conference Bridge -د -30تلفن IP کاربر A با مشترک 1 Manager Communications Unified Cisco ثبت شده است در حالی که IP تلفن کاربر B با 2subscriber ثبت شده است. کاربر A در یک تماس فعال با کاربر B صحبت می کند. یک مهندس شبکه جوان به اشتباه 1subscriber را راه اندازی مجدد می کند. این چه تاثیری بر تماس دارد؟ .User A can hear B, but B cannot hear A -الف .User A cannot hear B, but B can hear A -ب .This action drops the call  $-z$ .This action does not affect the call -د -31یک شرکت در راه حل VoIP در محل سرمایه گذاری کرده است. برای اهداف طراحی، مهندسان شبکه استفاده از VLAN واحد را برای ترافیک داده و صوتی انتخاب کردهاند. مدت کوتاهی پس از پیاده سازی تلفن های IP، مشتریان مشکالتی را گزارش می کنند.کدام دو مشکل احتمالی ممکن است در مورد تماس ها در نتیجه این تصمیم طراحی گزارش شود؟ jitter detected in voice calls -الف problems with email latency -ب slow internet download speeds  $-\tau$ PCs are getting IP addresses but phones are not -د -32چرا کیفیت خدمات برای ترافیک شبکه صوتی حیاتی است؟ .Voice traffic is bursty in nature -الف .Voice traffic is real-time network traffic -ب

- .Packets can be resent without affecting conversations  $-z$ 
	- .Voice traffic cannot be compressed -د

-33کدام ابزار برای یک مدیر شبکه که باید 300 کاربر را در Manager Communications Unified Cisco فراهم کند، توصیه می شود؟

- Batch Accounts Tool -الف
- Bulk Administration Tool -ب
	- Bulk Accounts Tool -ج
- Batch Administration Tool -د

```
-34کدام گزینه منوی GUI CME Unified Cisco برای پیمایش به صفحه مورد استفاده برای افزودن یا تغییر نام کاربری یا رمز
```
- عبور با استفاده از رابط GUI CME Unified Cisco استفاده می شود؟
	- Administration > Update System Info -الف
		- Configure > System Parameters -ب
			- Configure > Phones  $-\tau$
			- Configure > Extensions -د

۳۵-کدام گزینه در صفحه پیکربندی شماره دایرکتوری در Cisco Unified Communicati<mark>ons Man</mark>ager Administrator

- پیکربندی شده است؟
- MAC address -الف
	- auto answer -ب
- softkey template  $-z$ 
	- max calls -د

```
۳۶-یک سرپرست <mark>می</mark>خواهد یک ephone-dn را از <mark>طر</mark>یق راب<mark>ط کاربری</mark> گرافیکی وب Cisco Unified Communications ا
                  Express Manager اضافه و پیکربندی کند. کدام ویژگی باید در پیکربندی سرویس تلفن تعریف شود؟
```
- auto-reg-ephone -الف
	- auto-reg-dn -ب
	- max-ephones  $-z$ 
		- dn-webedit -د
- -37قبل از اینکه یک کاربر به یک گره Presence اختصاص داده شود به کدام مؤلفه نیاز است؟
	- Cisco Unified Communications Service -الف
		- phone button template -ب
			- mobility profile  $-\infty$ 
				- device profile -د

-38کدام عمل را می توان با ابزار مدیریت انبوه در Connection Unity Cisco انتخاب کرد؟

- الف- Create
- ب- Modify
- Migrate  $-\tau$ 
	- د- Purge

-39یک مهندس حالت فقط کاربر IM را برای سرویس پیام فوری و حضور مستقر کرده است. کدام دو ویژگی در دسترس خواهد بود؟

- third-party XMPP clients are not supported -الف
	- audio/video calling -ب
	- Cisco Unity voicemail retrieval via SMTP -ج
		- XMPP federation capabilities -د

-40گزارش CMR/CDR در Manager Communications Unified Cisco فعال شده است. به عنوان بخشی از این فرآیند، کدام

- پارامتر سرویس باید فعال شوند؟
- Cisco CAR Web Service -الف
	- CDR Enabled Flag -ب
- Cisco Serviceability Reporter -ج
	- Statistics Enabled -د

۴۱-برای اهداف برنامه ریزی ظرفیت، یک مدیر شبکه باید گزارشی را به مدیریت ارائه دهد که تعداد تلفن های ثبت شده در هر سرور را نمایش دهد. مدیر از کجا می تواند این اطالعات را بدست آورد؟

- .Navigate to Cisco Unified Serviceability > Tools > Serviceability Reports Archive -الف
- .Navigate to Cisco Unified Operating System Administration > Tools > System Reports -ب
	- .Navigate to Cisco Unified CM Administration > Tools > System Reports -ج
	- .Navigate to Cisco Unified CM Administration > Tools > System Reports -د
	- -42کدام گزارش در ابزار CAR اطالعاتی در مورد میزان تماس برای یک دوره مشخص ارائه می دهد؟
		- traffic summary report -الف
		- Top N duration report -ب
		- precedence call summary report -ج
			- gateway utilization report -د

-43در تالش برای مدیریت فعال زیرساخت تلفن IP، یک مهندس شبکه میخواهد گزارشهای استفاده را بررسی کند که پنج کاربر برتر، پنج تماس برتر و خالصه ترافیک را ارائه میدهد. کدام گزینه توضیح می دهد که کجا می توان این اطالعات را با استفاده از Manager Communications Unified Cisco بازیابی کرد؟

Navigate to Cisco Unified CM Administration > CDR Analysis and Reporting >System Reports > -الف .System Overview > Select desired reports

Navigate to Cisco Unified Operating System Administration > Tools > System Reports > System -ب .Overview > Select desired reports

Navigate to Cisco Unified Serviceability > Tools > CDR Analysis and Reporting > System Reports >  $-\pi$ .System Overview > Select desired reports

Navigate to Cisco Unified Reporting > Tools > System Reports > System Overview > Select desired -د .reports

-44کدام پالگین Manager Communications Unified Cisco به مدیران اجازه می دهد تا به طور فعال سالمت کلی کالستر Cisco خود را نظارت کنند؟

الف- RTMT

Cisco AXL Toolkit -ب

Cisco CTL Client -ج

Cisco JTAPI -د

-45یک مهندس در حال پیکربندی سیستم بازیابی مدیر ارتباطات Cisco است. کدام عبارت در مورد سیستم بازیابی درست است؟ .It requires the use of schedules for backups -الف

.Backup files are encrypted using the cluster security password -ب

If the backup does not complete within 40 hours, the backup times out  $-z$ .

.SSL is used between the master and local agents -د

-46پس از دریافت گزارشهایی مبنی بر اینکه کاربران نمیتوانند با PSTN تماس بگیرند، یک مدیر شبکه صفحه وب مدیریت ارتباطات Cisco را باز میکند و شروع به بررسی الگوهای مسیر میکند. چرا هنگام عیبیابی مشکالت اتصال PSTN، مدیر به اینجا نگاه م*ے ک*ند؟

.A route pattern contains a list of gateways that can reach the PSTN -الف

.A route pattern contains dial plan information for calling the PSTN -ب

A route pattern contains the necessary privileges for calling the PSTN  $-z$ 

.A route pattern contains a list of SIP trunks that can reach the PSTN -د

-47یک کاربر گزارش می دهد که چندین تلفن IP در یک بخش واحد پیام "ثبت نام" را به طور مداوم نمایش می دهند. کدام دامنه خطا باید بررسی شود؟

network router -الف

Cisco Unified Communications Manager subscriber node -ب

network switch -ج

IP phones -د

-48یک تکنسین در پاسخ به تحویل ناموفق اخیر همه پستهای صوتی، خدمات را بررسی میکند. کدام سرویس باید اجرا شود تا

تحویل پیام به درستی کار کند؟

Connection DB Event Publisher -الف

Connection Database Proxy -ب

Connection Notifier -ج

Connection Message Transfer Agent -د

-49یک تکنسین باید یک تلفن 7965 IP را بازنشانی کند تا دوباره در شبکه کشف شود و یک آدرس IP از DCHP درخواست کند. مهندس شبکه چه مراحلی را باید ارائه دهد؟

 $* * * #$  Have field technician select the Settings button on phone, then dial -الف

 $# #$  +  $#$  Have field technician select the Settings button on phone, then dial -

\* \* # \* \* Have field technician select the Settings button on phone, then dial -

 $# # #$  \* Have field technician select the Settings button on phone, then dial -

-50یک کاربر نهایی با تلفن IP خود مشکالت عملکردی را تجربه می کند. کدام ویژگی تلفن را مدیر میتواند پیکربندی کند تا به کاربر نهایی اجازه دهد در صورت بروز مشکل به او اطالع دهد؟

Cisco Quality Report Tool -الف System Log Management -ب Cisco CDR Analysis and Reporting  $-z$ Cisco JTAPI -د -51ثبت تلفن های IP در محیط Manager CUC و Express Manager CUC به فعال سازی کدام سرویس ها بستگی دارد؟ الف- DNS ب- CDP TFTP $-z$ د- CDR -52یک مهندس صدا یک کالینت Presence Unified Cisco را برای یک کارمند جدید پیکربندی کرد. CSFدستگاه و کاربر مرتبط هستند، اما کاربر نهایی نمی تواند با استفاده از Unified Cisco تماس برقرار کند حالت تلفن نرم افزاری ارتباط شخصی. کدام مورد پیکربندی باید بررسی شود برای شناسایی موضوع؟ Client service framework -الف Common device configuration -ب Calling search space  $-\tau$ Route pattern -د -53تلفن IP کاربر A با مشترک 1Manager Communications Unified Cisco ثبت شده است در حالی که تلفن IP کاربر B با 2subsubscriber ثبت شده است. کاربر A در یک تماس فعال با کاربر B صحبت می کند. یک مهندس شبکه جوان به اشتباه 1subscriber را راه اندازی مجدد می کند. این چه تاثیری بر تماس دارد؟ .User A can hear B, but B cannot hear A -الف .User A cannot hear B, but B can hear  $A \rightarrow$ .This action drops the call  $-z$ .This action does not affect the call -د -54یک کاربر نهایی یک تلفن 7945 IP دارد، اما نمی تواند هیچ یک از برنامه های تلفن IP را راه اندازی کند. یک مهندس شبکه تأیید کرده است که دستگاه در برنامه های کاربردی مناسب در Cisco Unified Communications Manager مشترک شده است.مهندس چگونه باید به کاربر دستور دهد تا برنامه های تلفن IP را راه اندازی کند؟ .Select the "?" button on the IP phone -الف .Select the globe button on the IP phone -ب .Select Settings > User Preferences  $-z$ .Select Settings > Device Configuration -د -55کدام گزینه در صفحه پیکربندی شماره دایرکتوری در سیسکو پیکربندی شده اند مدیر واحد ارتباطات مدیر؟ الف- partition MAC address -ب auto answer -ج

```
softkey template -د
          -56یکی از مزایای وارد کردن کاربران Connection Unity Cisco از Unified Cisco مدیر ارتباطات چیست؟
                                                       .The extension can be manually changed -الف
                                       .The extension stays synchronized with the user extension -ب
                                                          .Voicemail features can be administered -z.Voicemail does not require an additional license -د
       -57کدام منو باید برای ایجاد نام کاربری و رمز عبور در CME Unified Cisco استفاده شود رابط کاربری گرافیکی؟
                                                                       configure > pilot number -الف
                                                                           configure > extension -ب
                                                                             configure > phones -\tauconfigure > system parameters -د
-58یک مهندس در حال پیکربندی گروهی از DN ها است و ماسک شماره تلفن خارجی را می خواهد چهار رقم آخر DN را 
                                                              مطابقت دهید. از کدام گزینه باید استفاده کرد؟
                                                                                    الف- 1255×xxxx
                                                                                    ب- XXXX 1 7٣٥٥٥
                                                                                    ************
                                                                                         د- ۱۲۳۵۵۵-۰
                                     -59کدام پروتکل برای نظارت بر کیفیت تماس صوتی فعال استفاده می شود؟
                                                                                           الف- RTCP
                                                                                             ب- RTP
                                                                                             QoS - zد- STP
                       -60قبل از اینکه یک کاربر به یک گره Presence اختصاص داده شود به کدام مؤلفه نیاز است؟
                                                          Cisco Unified Communications Service -الف
                                                                          phone button template -ب
                                                                                   mobility profile -zdevice profile -د
             -61یک مهندس از Jabber Cisco استفاده می کند. پیام های فوری از طریق آن منتقل می شوند پروتکل؟
                                                                                             الف- SIP
                                                                                            ب- XMPP
                                                                                            H.323 - zد- SCCP
                                      -62کدام مؤلفه برای پردازش تماس صوتی بین شرکت Cisco مورد نیاز است
                                                      سیستم ارتباطات یکپارچه و تلفن همراه از طریق PSTN؟
                                                             Cisco Analog Voice Gateway VG224 -الف
                                     Cisco Unified Communications Manager call processing node -ب
```
- Cisco Unified Communications Manager Music On Hold node -ج
- Cisco Integrated Service Router with digital signal processor resources -د

```
-63کدام گزارش سیستم Manager Communications Unified Cisco تماس باال و پایین را نشان می دهد ؟
```
- CAR report -الف
- QoS by Gateway -ب
- QoS by call types  $-\pi$
- Traffic summary -د
- -64چرا کیفیت خدمات برای ترافیک شبکه صوتی حیاتی است؟
	- .Voice traffic is real-time network traffic -الف
- .Packets can be resent without affecting conversations -ب
	- .Voice traffic is bursty in nature  $-z$
	- .Voice traffic cannot be compressed -د
- -65گزارش CMR/CDR در Manager Communications Unified Cisco فعال شده است. به عنوان بخشی از این فرآیند، کدام
	- دو پارامتر سرویس باید فعال شوند؟
	- Cisco CAR Web Service -الف
		- CDR Enabled Flag -ب
	- Cisco Serviceability Reporter  $-\tau$ 
		- Statistics Enabled -د
	- -66کدام گزینه در RTMT برای نظارت بر اتصاالت با استفاده از Unity Cisco استفاده می شود ؟
		- Port Monitor -الف
		- Called Party Tracing -ب
			- System Summary -ج
		- Trace and Log Central -د

```
-67یک مهندس باید هرگونه تماس خروجی به شماره های خاص را مسدود کند. کدوم پالن شماره گیری عنصر برای محدود
```
- کردن اعداد نامیده شده استفاده می شود؟
	- الف- partition
	- route group -ب
		- route list  $-z$
	- calling search space -د
- -68کدام سه عنصر شبکه هنگام استقرار دستگاه های VoIP بسیار مهم هستند؟
	- الف- Bandwidth
		- ب- Ethernet
			- Fibre  $-z$
		- Token ring -د

-69کدام گزینه منوی GUI CME Unified Cisco برای پیمایش به صفحه مورد استفاده برای افزودن استفاده می شود یا نام کاربری یا رمز عبور را با استفاده از رابط کاربری گرافیکی CME Unified Cisco تغییر دهید؟

```
Administration > Update System Info -الف
                                                                          Configure > System Parameters -ب
                                                                                       Configure > Phones -\piConfigure > Extensions -د
-70یک مهندس یک بلیط سرویس دریافت می کند زیرا کاربر نمی تواند وارد CM Unified Cisco شود گزینه های کاربر مهندس 
                                                               از کجا می تواند فعال بودن حساب کاربری را تأیید کند؟
                                                                              LDAP System Configuration -الف
                                                                                            LDAP Directory -ب
                                                                                    End User Configuration -\varepsilonLDAP Authentication -د
                                                            ۷۱-لایه اجزای ارتباطات یکپارچه سیسکو کد<mark>ام لا</mark>یه است؟
                                                                                      Infrastructure layer -الف
                                                                                             Data link layer -ب
                                                                                              Network layer -ج
                                                                                             Transport layer -د
    -72یک مهندس شبکه باید یک حساب کاربری نهایی برای دستگاه SIP ایجاد کند تا از آن استفاده کند. کدام اطالعات کاربر 
                                                                       نهایی برای احراز هویت SIP استفاده می شود؟
                                                                                               account ID -الف
                                                                                                  ب- password
                                                                                                        PIN - zdigest credentials -د
        -73یک سرپرست در حال حذف تلفنها از Manager Communications Unified Cisco بوده است، اما میخواهد آن 
شمارههای دایر کتوری ر<mark>ا م</mark>جدداً اختصاص دهد. کدام ناحیه پیکربندی در Cisco Unified Com<mark>munications Manager ب</mark>ه مدیر
                                                                              اجازه می دهد تا این کار را انجام دهد؟
                                                                                         route plan report -الف
                                                                                                  dial rules -ب
                                                                                  intercluster directory URI -
                                                                                           dial plan installer -د
 -74یک مدیر شبکه باید یک کاربر جدید در Communications Unified Cisco اضافه کند مدیر. برای انجام این کار، مدیر باید 
                                                                                         کجا تنظیمات انجام دهد ؟
                                                                                       Device Association -الف
                                                                                        User Management -ب
                                                                                                 Application -\piApplication User -د
 -75یک کاربر جدید Jabber Cisco را با موفقیت ثبت کرد. کدام گزینه تأیید می کند که کالینت Jabber به تمام سیستم های 
                                                                                    end-back مناسب متصل است؟
```
Report A Problem -الف

Advanced Settings -ب

Show Connection Status  $-z$ 

About Jabber -د

-76کدام پیکربندی Manager Communications Unified Cisco باعث میشود صفحه تلفن IP به پیام "ثبت نام رد شد" تبدیل شود ؟

الف- Manager Communications Unified Cisco نمی تواند به تلفن IP کاربر دسترسی پیدا کند

ب- وضعیت تکثیر پایگاه داده 2 Manager Communications Unified Cisco است.

ج- ثبت خودکار Manager Communications Unified Cisco غیرفعال است

د- Manager Communications Unified Cisco قادر به تخصیص DN نیست.

-77کاربر A باید یک خط مشترک در تلفن کاربر B داشته باشد. هر دو گوشی در سیسکو ثبت می شوند مدیر ارتباطات یکپارچه کدام روش را می توان از Unified Cisco صفحات وب مدیریت مدیر ارتباطات برای پیکربندی یک خط مشترک روی کاربر تلفن B استفاده کرد ؟

.Navigate to the user B phone > Add the user A DN -الف

 $.$ Navigate to the user B phone > Shared Line > Add the user A DN  $-$ 

.Navigate to DN configuration > Shared Line > Add the user A DN  $-z$ 

.Navigate to end user configuration > Shared Line > Add the user A DN -د

-78بسیاری از کاربران گزارش می دهند که در دریافت اعالن های MWI برای پست های صوتی تاخیر وجود دارد. کدام دو موضوع می تواند باعث این مشکل شود؟

.The Connection Notifier service has been stopped -الف

.Voicemail ports are not configured for MWI requests -ب

.The MWI functionality for the port groups has been disabled  $-z$ 

.Not enough MWI assigned ports are available -د

-79یک کاربر نهایی با استفاده از پست صوتی اشتباه، بیش از حد مجاز تالش کرده است که وارد سیستم شود. کاربر قفل شده است. کدام زیر منو را یک مدیر برای باز کردن قفل انتخاب می کند ؟

Change password -الف

Password settings -ب

Message settings -ج

د- Mailbox

-80کدام گزینه به مهندس اجازه می دهد تا سیستم عامل جدید را در یک تلفن منفرد مستقر کند ؟

.Define a new firmware load on specific device. Save configuration and reset individual device -الف

.Define load in device defaults. Reset Device Pool -ب

.Upload firmware to TFTP server. Restart TFTP service  $-\tau$ 

.Enable Peer Firmware Sharing -د

-81کدام گزارش در ابزار CAR اطالعاتی در مورد حجم تماس مشخص شده ارائه می دهد ؟ traffic summary report -الف

Top N duration report -ب

precedence call summary report  $-\tau$ 

gateway utilization report -د

-82تلفن IP که از PoE استفاده می کند، در Communications Unified Cisco« ناشناخته« را نشان می دهد. مهندس برای

بازگرداندن گوشی به سرویس چه کاری باید انجام دهد؟

check the network cable and switch port -الف

enter \*\*# locally on the IP phone -ب

reset the phone from Cisco Unified Communications Manager  $-\tau$ 

restart the phone from Cisco Unified Communications Manager -د

-83یک مهندس در حال افزودن نقطه پایانی ویدیوی شخص ثالث به ارتباطات یکپارچه سیسکو است. هنگام افزودن سیستم باید از کدام نوع دستگاه شخص ثالث استفاده شود؟

الف- SCCP

ب- SIP

 $MGCP - 7$ د- H.323

-84یک مهندس در حال همگام سازی Connection Unity Cisco با LDAP است. کدام گزینه را باید در طول این فرآیند در نظر بگیرید؟

.SSL certificates from LDAP must be uploaded to Cisco Unity Connection -الف

.DAP authentication must be configured and enabled -ب

.LDAP synchronization must be configured and enabled  $-z$ 

.PINs and passwords are replicated from the LDAP database to Cisco Unity Connection database -د

-85کدام نوع کاربری برای مهندس صدا که کاربر را در Unity Cisco اضافه می کند در دسترس است ؟

User with mailbox -الف Imported user -ب

Synch user  $-\tau$ 

Local admin user with mailbox -د

-86کدام گزینه در صفحه پیکربندی تلفن در Unified Cisco پیکربندی شده اند ؟

device pool -الف

auto answer -ب

partition  $-z$ 

voice-mail profile -د

-87کاربر می خواهد که به جای شماره دایرکتوری، نامش در تلفنش نمایش داده شود. کدام آیتم پیکربندی به مدیر اجازه می دهد این کار را انجام دهد؟

الف- Description

Caller Name -ب

Alerting Name -ج

Line Text Label -د -88کدام دستور برای عیب یابی تماس ها هنگام ورود و خروج از یک اتصال PRI استفاده می شود؟ Debug isdn q 931 -الف Show voice call summary -ب Debug voip dialpeer -ج Show dial-peer voice summary -د -89Jabber از کدام پروتکل برای دستیابی به وضعیت حضور استفاده می کند؟ الف- SOAP ب- MGCP ج- XMPP د- SCCP ۹۰–سوابق جزئیات تماس د<mark>ر کدام بخش از Cisco Unified Communications Manager قرار دارند؟</mark> Cisco Unified OS Administration -الف Cisco Unified Serviceability -ب Cisco Unified Reporting -ج Cisco Unified Disaster Recovery -د